# **QGIS Application - Bug report #4651 Error in "Pretty Breaks" classification mode**

*2011-12-15 06:04 AM - magerlin -*

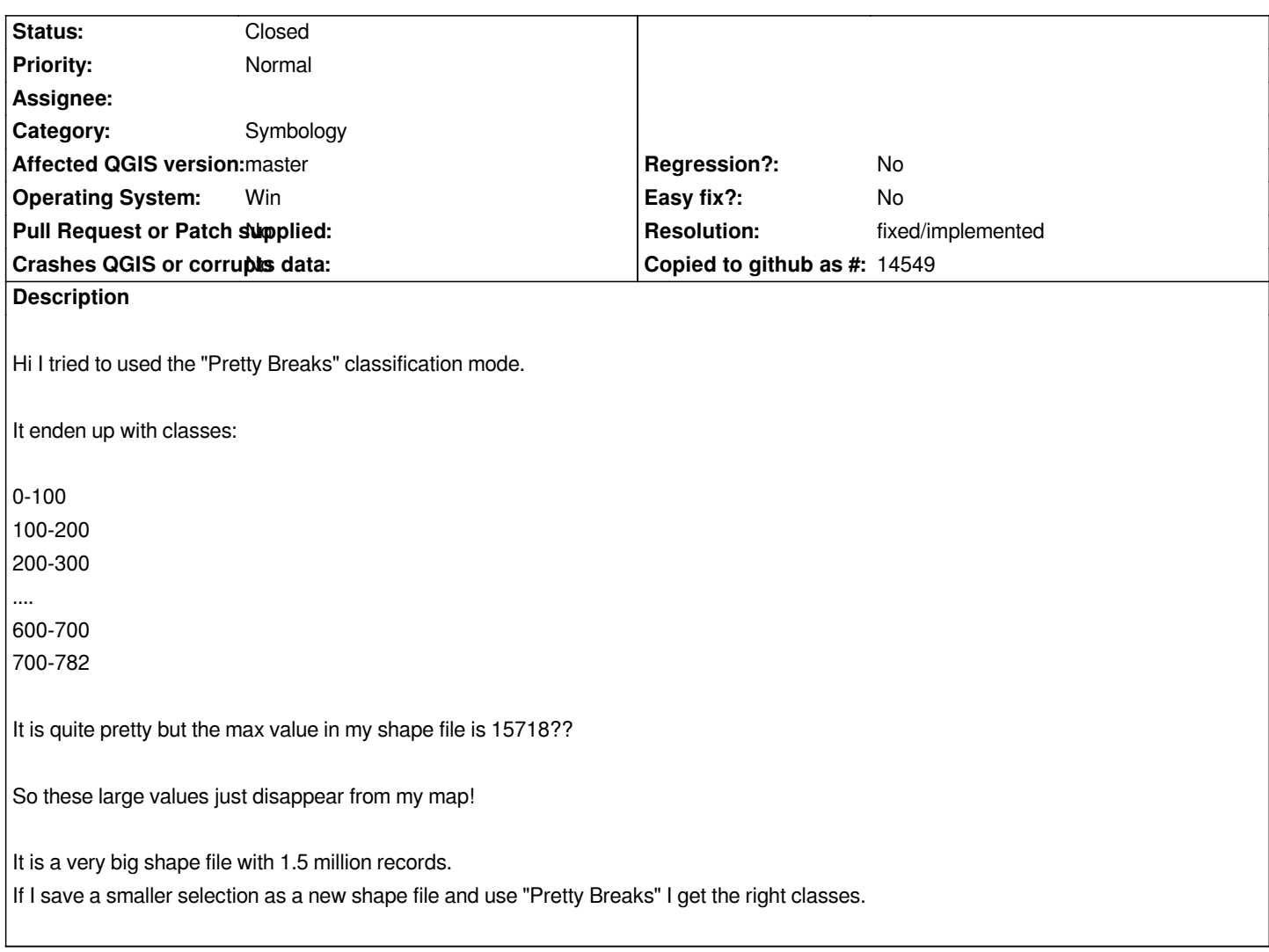

#### **History**

# **#1 - 2011-12-16 10:52 AM - Giovanni Manghi**

*- Target version changed from Version 1.7.1 to Version 1.7.4*

## **#2 - 2011-12-16 02:04 PM - Giovanni Manghi**

*- Category set to Symbology*

## **#3 - 2012-04-16 06:32 AM - Paolo Cavallini**

*- Crashes QGIS or corrupts data set to No*

- *Affected QGIS version set to master*
- *Target version changed from Version 1.7.4 to Version 1.8.0*

## **#4 - 2012-09-04 11:55 AM - Paolo Cavallini**

*- Target version changed from Version 1.8.0 to Version 2.0.0*

## **#5 - 2014-06-28 07:41 AM - Jürgen Fischer**

*- Target version changed from Version 2.0.0 to Future Release - Lower Priority*

#### **#6 - 2015-12-07 07:09 AM - Médéric RIBREUX**

*- Resolution set to fixed/implemented*

- *Status changed from Open to Closed*
- *% Done changed from 0 to 100*

*Hello, bug triage...*

*this bug is fixed, at least on QGIS 2.13 master. I can have 1,6 million of points and the Pretty Breaks option of the graduated renderer make classes with all the values of my layer.*

*I am closing this bug.*